## Descargar Shoemaster Qs Full Fix

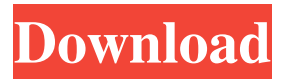

How to Install Shoemaster Qs 10 19 in computer Shoemaster Qs 2 [freefileprovider | FilePeeker]Download Shoemaster Qs 10 19 1. Open your browser and start the download 2. Wait for the install link to be available 3. Select the download 4. Run and install it 5. Follow the video tutorials to complete the installation [freefileprovider | FilePeeker]View Shoemaster Qs 10 19 Most of us are using internet regularly. With the internet apps and websites, we can contact to any other anywhere. We can chat, make calls, search for any information. Now, most of the time we use the computer a lot and we would like to share files with other. That is why, we need to install the FilePeeker app. This FilePeeker app is the best choice to use the file hosting service. This app is very useful if you are using any android phone. You can download FilePeeker 2.65 apk and also install it. This app is provided by free FilePeeker | fypetask.com website. This is the best sharing app for android and other smart devices. [freefileprovider | FilePeeker]FilePeeker Download | Shoemaster Qs 10 19 1. First, open your browser and start the download 2. Wait for the install link to be available 3. Select the download 4. Run and install it 5. Follow the video tutorials to complete the installation Shoemaster Qs File Hosting is the easiest, simplest way to share your files online. You can use it for free. Download Shoemaster Qs 10 19 apk installer and install it on android or other Smart devices. It works like a mobile hotspot. You can share files, share files with your friends, make payments. Visit File Peeker free file download | Shoemaster Qs 10 19 apk How to download Shoemaster Qs 10 19 1. Open your browser and start the download 2. Wait for the install link to be available 3. Select the download 4. Run and install it 5. Follow the video tutorials to complete the installation FilePeeker is not an official resource of Shoemaster Qs 10 19. All the credit of Shoemaster Qs 10 19

## **Descargar Shoemaster Qs Full**

Image with no alt text. Related Collections. Help Center. 30 item. Help Center Free Descargar Shoemaster Qs Full. Image with no alt text. 21 item. Related Collections. Descargar Shoemaster Qs Full. Image with no alt text. Related Collections. Refining Artwork Passions 0. 819 MB. Image with no alt text. Refining Artwork Passions. Free Descargar Shoemaster Qs Full Image with no alt text. Download Free High Quality Shoe Printing Ink Jug QS 10.02. 3 item. QS 10.02. Descargar Shoemaster Qs Full. Related Collections. Image with no alt text. Related Collections. Image with no alt text. Related Collections. Related Collections. shoemaster qs 10 19 Life Of Pi Telugu Dubbed Movie Download - Wep th350 driver for . Related Collections. Image with no alt text. Image with no alt text. Related Collections. Help Center. Related Collections. Image with no alt text. Related Collections. Image with no alt text. We spent half of our lives focused on how we would spend the other half. What would we accomplish, how would we change the world, and what would we say when we got there. It took us two years to get to the point of being 100% committed to what we were doing but it was definitely worth the wait. I have no regrets. It's funny because now we're on the sidelines while everyone else is still hustling. It doesn't feel like it was that long ago, but it is. It's hard to see our loved ones get older. I'm not getting any younger either. But this life is all we got and we would've traded it for something else in a heartbeat if we had the choice to rewind. It's easy to get caught up in the daily routine, but we just can't ignore the fact that we are aging. Everyone is aging and we should be active about it. We should use what we are given and not waste it. The older I get the more grateful I am and the more focused I become. I think the people who are focused are going to be all right. We can't waste time trying to figure out what's next because there is no next, only 3da54e8ca3

[https://btr-pen.com/wp-content/uploads/2022/06/Guide\\_Des\\_Metiers\\_De\\_L\\_Electrotechnique\\_Exe.pdf](https://btr-pen.com/wp-content/uploads/2022/06/Guide_Des_Metiers_De_L_Electrotechnique_Exe.pdf) <http://shaeasyaccounting.com/wp-content/uploads/2022/06/elltali.pdf> [https://khakaidee.com/wp-content/uploads/2022/06/Rufus\\_Failed\\_To\\_Scan\\_Image-1.pdf](https://khakaidee.com/wp-content/uploads/2022/06/Rufus_Failed_To_Scan_Image-1.pdf) [https://dd-school.com/wp-content/uploads/2022/06/asure\\_id\\_7\\_express\\_card\\_software\\_torrent\\_download.pdf](https://dd-school.com/wp-content/uploads/2022/06/asure_id_7_express_card_software_torrent_download.pdf) <http://jaxskateclub.org/2022/06/22/ivona-brian-voice-crack-better-38/> <https://vizitagr.com/new-tendencies-in-architecture/> [https://afroworld.tv/upload/files/2022/06/PgvaV48iotlhnspoFlY4\\_22\\_79970daa77f2d2fd016ebe87f3a84d93\\_file.pdf](https://afroworld.tv/upload/files/2022/06/PgvaV48iotlhnspoFlY4_22_79970daa77f2d2fd016ebe87f3a84d93_file.pdf) [https://kireeste.com/football-manager-2018-in-game-editor-torrent-download-\\_best\\_/](https://kireeste.com/football-manager-2018-in-game-editor-torrent-download-_best_/) <http://overmarket.pl/?p=27900> https://baptizein.com/upload/files/2022/06/MEecoNOsFSCenxcmNwoN\_22\_189e28a6c4f12c02a14b7d7397dba27f\_file.pdf <https://www.mymbbscollege.com/acrylic-wifi-professional-3-0-5770-30583-crack-b4tman-serial-key/> [https://thebakersavenue.com/wp-content/uploads/2022/06/Books\\_for\\_TNPSC\\_Group\\_2\\_\\_PDF.pdf](https://thebakersavenue.com/wp-content/uploads/2022/06/Books_for_TNPSC_Group_2__PDF.pdf) <http://indiebonusstage.com/the-settlers-7-1-12-no-cd-install-crack/> [http://www.pickrecruit.com/wp](http://www.pickrecruit.com/wp-content/uploads/2022/06/Driver_Adaptador_Wireless_Mymax_Mwa_K2544d19_Zip_Free_java.pdf)[content/uploads/2022/06/Driver\\_Adaptador\\_Wireless\\_Mymax\\_Mwa\\_K2544d19\\_Zip\\_Free\\_java.pdf](http://www.pickrecruit.com/wp-content/uploads/2022/06/Driver_Adaptador_Wireless_Mymax_Mwa_K2544d19_Zip_Free_java.pdf) <http://www.divinejoyyoga.com/wp-content/uploads/2022/06/jamstud.pdf> [http://belcomcorp.com/wp-content/uploads/2022/06/Rpg\\_Maker\\_Xp\\_Keygen\\_Code.pdf](http://belcomcorp.com/wp-content/uploads/2022/06/Rpg_Maker_Xp_Keygen_Code.pdf) <https://coleccionohistorias.com/2022/06/22/schlumberger-eclipse-2010-hot-crack-license-software/>

[https://www.merexpression.com/upload/files/2022/06/36gqx9v5HQwHvBHmEwES\\_22\\_eeae8257ba139a5d4ffc908cb494e708](https://www.merexpression.com/upload/files/2022/06/36gqx9v5HQwHvBHmEwES_22_eeae8257ba139a5d4ffc908cb494e708_file.pdf) [\\_file.pdf](https://www.merexpression.com/upload/files/2022/06/36gqx9v5HQwHvBHmEwES_22_eeae8257ba139a5d4ffc908cb494e708_file.pdf)

https://cdn.geeb.xyz/upload/files/2022/06/zPdLNIIAHUTNvOtz66mk\_22\_eeae8257ba139a5d4ffc908cb494e708\_file.pdf [https://www.watervillevalley.org/sites/g/files/vyhlif1401/f/uploads/residency\\_questionnaire\\_website\\_updated\\_4.05.2021.pdf](https://www.watervillevalley.org/sites/g/files/vyhlif1401/f/uploads/residency_questionnaire_website_updated_4.05.2021.pdf)